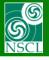

### New features of LISE<sup>++</sup> Monte Carlo calculations

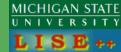

v.9.6.25 from 04/17/13

- 9.6.19 04/09/13 New A, Z, q, A/q, ... fields and filters in MC
- 9.6.20 04/10/13 MC gate optimization; creation of local checkpoints filters
- 9.6.21 04/11/13 Several locations for output MC file
- 9.6.23 04/16/13 Input ions rays from file emitted from target in MC mode
- Easy way to change the charge state option
- LISE for Excel Mas OC version
- Recommendations for 9.6 beta version use @ NSCL
- LISE++ perspectives: current status

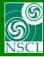

# New A, Z, q, A/q, ... fields and filters in MC (1)

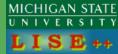

# MC dialog

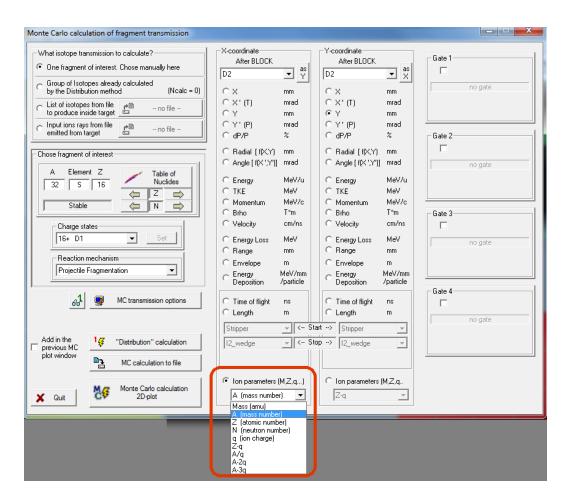

#### **MC** option dialog

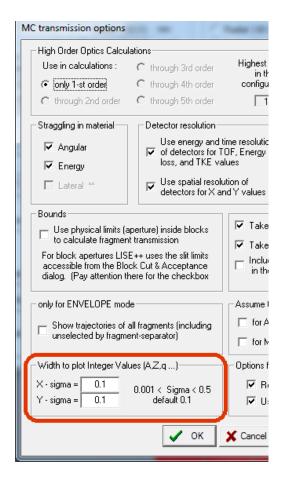

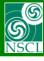

# New A, Z, q, A/q, ... fields and filters in MC (2)

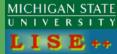

Continue

#### **Example: After target without beam**

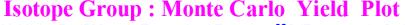

<sup>40</sup>Ar (140.0 MeV/u) + Be (500 μm); Transmitted Fragment <sup>32</sup>S (Fragmentn); Optics Order: 1 dp/p=100.00%

Bounds: Off; "Stripper" - last block for MC calc; no gates; Config: A

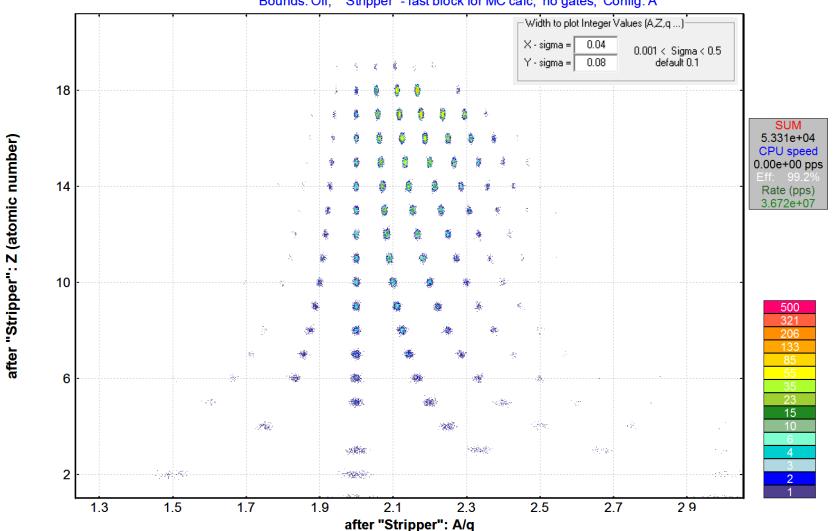

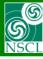

# New A, Z, q, A/q, ... fields and filters in MC (3)

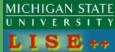

#### **Example: After target without beam with A-gate**

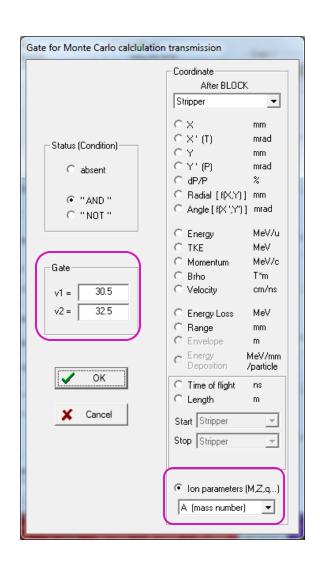

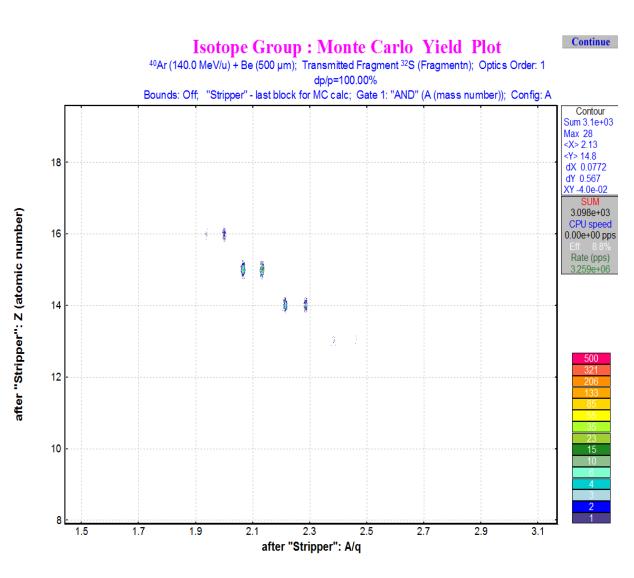

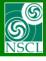

# MC gate optimization; creation of local checkpoints filter (1)

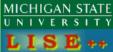

In previous versions the gate has been applied to filter then rays reached the last block for MC calculation.

So, even the gate was set after stripper, the code calculates all blocks.

In this version the gate is checked immediately after passing its associated block.

The main factors slowing down the speed of MC calculations:

- □ Target
  - **❖** Charge state calculations using the "Global" library
  - Reactions
- ☐ Fragment separator
  - High order optics
  - Extended configurations
  - **❖ Non-equilibrium charge state calculations using the "Global" library**

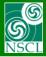

### MC gate optimization; creation of local checkpoints filter (2)

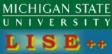

#### Example:

- input ion rays from file emitted from target
- Extended configuration
- 5-th order optics

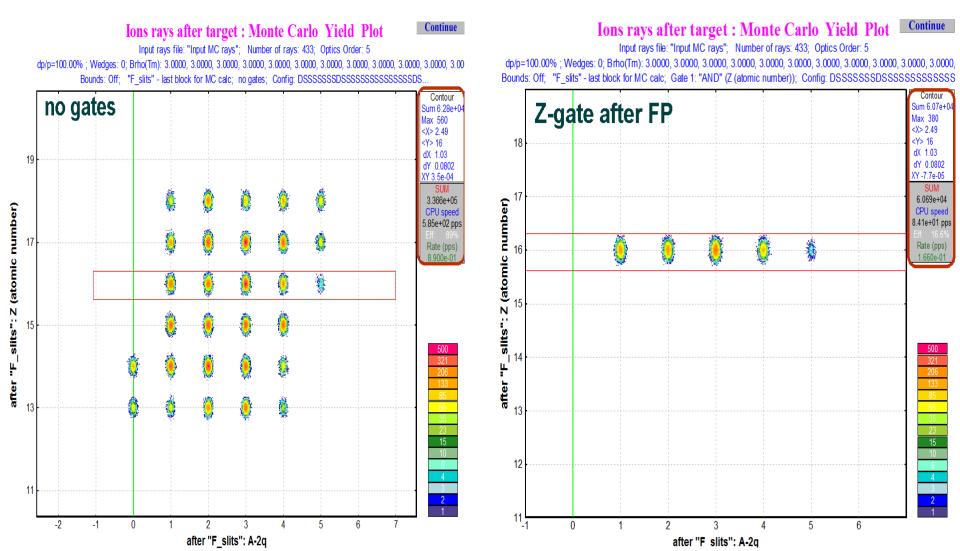

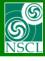

# MC gate optimization; creation of local checkpoints filter (3)

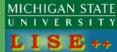

#### Example:

- input ion rays from file emitted from target
- Extended configuration
- 5-th order optics
- gate for Z=16 after FP and gate for Z=16 after stripper

|                          | no gates | gate after stripper                                  | gate after FP |  |  |  |  |
|--------------------------|----------|------------------------------------------------------|---------------|--|--|--|--|
| SUM (events in spectrum) | 3.34E+05 | 3.20E+05                                             | 6.07E+04      |  |  |  |  |
| events Z=16 (contour)    | 6.22E+04 | 3.20E+05                                             | 6.07E+04      |  |  |  |  |
| CPU speed (pps)          | 431      | 415                                                  | 84            |  |  |  |  |
| Eff                      | 89%      | 16.60%                                               | 16.60%        |  |  |  |  |
| Rate (pps)               | 0.89     | 0.166                                                | 0.166         |  |  |  |  |
|                          |          | the same efficiency and Rate (pps) for<br>both gates |               |  |  |  |  |
|                          |          | CPU speed Factor for gates Stripper/FP               | 4.940         |  |  |  |  |

CPU speed (pps) = events in the spectrum per second

Eff = the spectrum sum and produced nuclei ratio

Rate (pps) = real experimental rate based on CS, beam, intensity ...

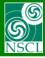

# **Several locations for output MC file (1)**

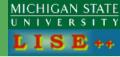

MH's request

1 ≤ Number of locations ≤ 10 1 ≤ Number of fields ≤ 10

In previous version: Number of locations =1 "last" block" (most downstream) is defined from gate locations, location for file, location for plot

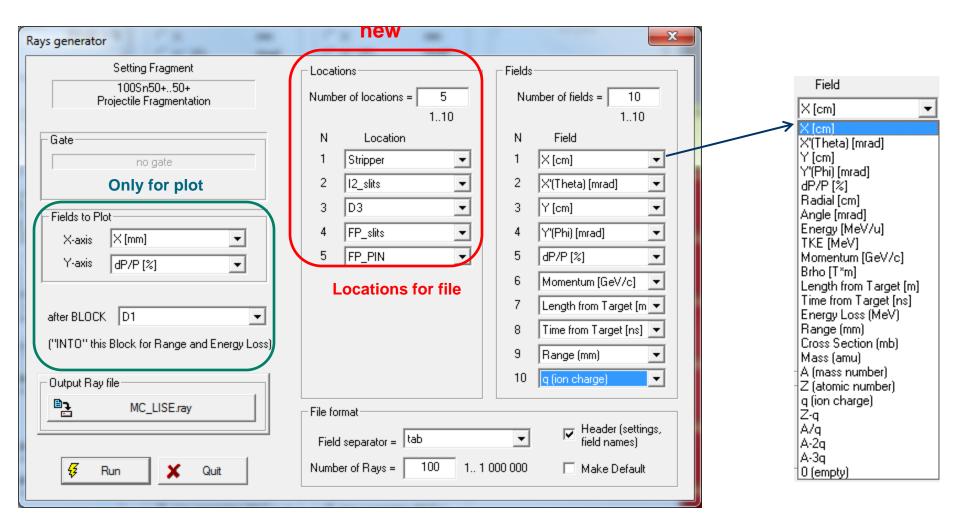

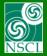

# **Several locations for output MC file (2)**

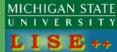

Column name: "Location position (0,1,2..) – Field Name"

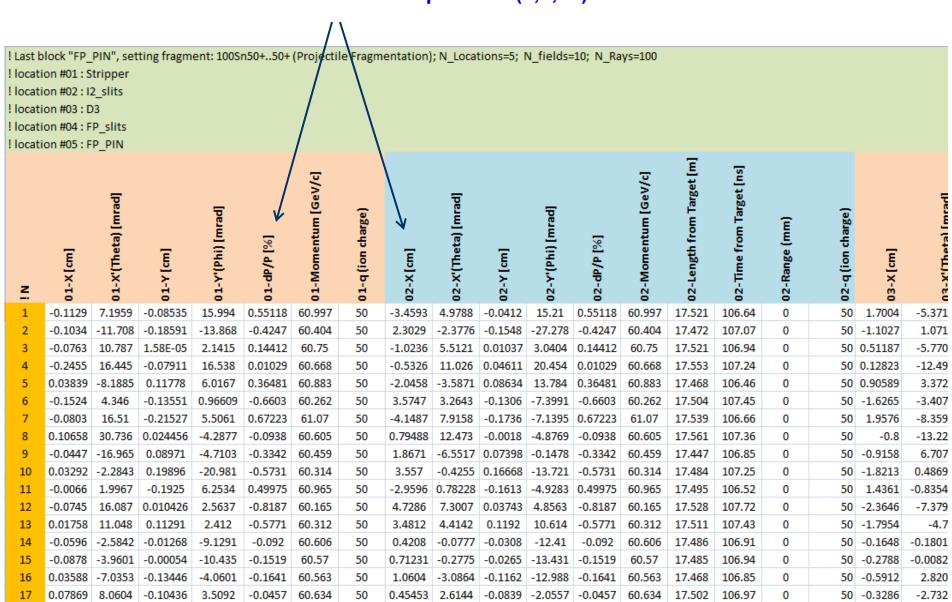

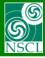

## Input ions rays from file emitted from target in MC mode (1)

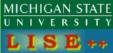

DJM's request

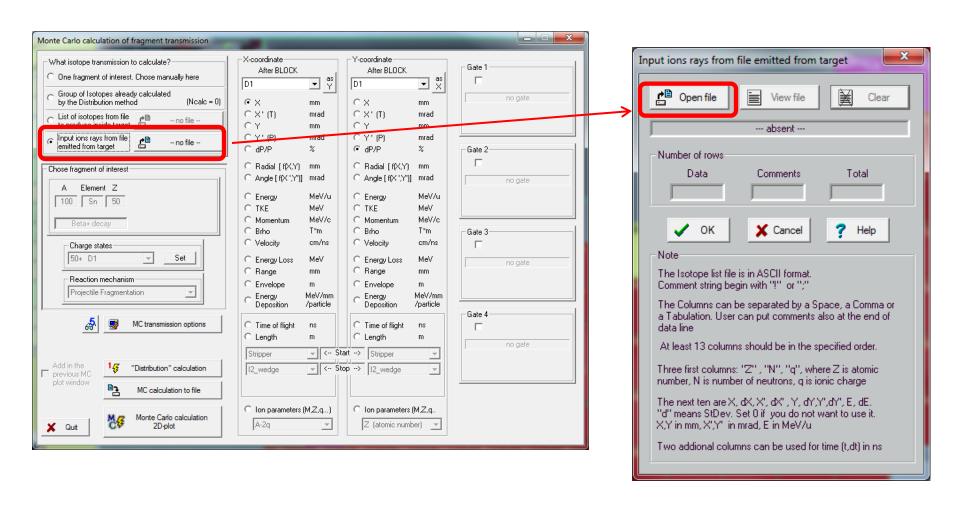

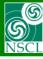

### Input ions rays from file emitted from target in MC mode (2)

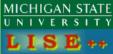

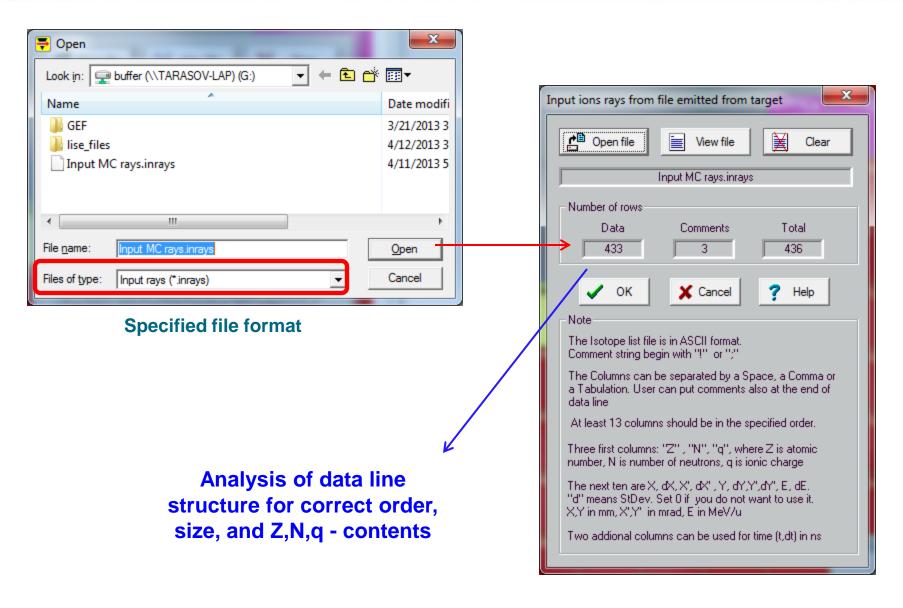

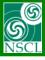

## Input ions rays from file emitted from target in MC mode (3)

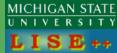

#### **Data line structure**

| 4  | Α   | В  | С  | D      | Е    | F      | G     | Н      | - 1  | J      | K     | L      | M     | N      | 0    |
|----|-----|----|----|--------|------|--------|-------|--------|------|--------|-------|--------|-------|--------|------|
| 1  | ! 1 | 2  | 3  | 4      | 5    | 6      | 7     | 8      | 9    | 10     | 11    | 12     | 13    | 14     | 15   |
| 2  | ! Z | N  | q  | Х      | d(X) | X'     | d(X') | Υ      | d(Y) | Y'     | d(Y') | E      | d(E)  | t      | d(t) |
| 3  | !   |    |    | mm     | mm   | mrad   | mrad  | mm     | mm   | mrad   | mrad  | MeV/u  | MeV/u | ns     | ns   |
| 4  | 18  | 20 | 18 | -0.549 | 1    | -0.409 | 4     | -1.521 | 0.8  | -4.046 | 5     | 95.20  | 1     | -0.891 | 2    |
| 5  | 18  | 23 | 18 | -0.509 | 1    | 6.557  | 4     | 0.120  | 0.8  | 7.029  | 5     | 102.66 | 1     | -0.463 | 2    |
| 6  | 16  | 19 | 16 | -1.603 | 1    | -1.041 | 4     | -1.435 | 0.8  | 8.051  | 5     | 97.17  | 1     | 0.869  | 2    |
| 7  | 15  | 19 | 15 | -2.177 | 1    | 4.244  | 4     | 1.317  | 0.8  | -0.575 | 5     | 104.09 | 1     | 0.683  | 2    |
| 8  | 15  | 19 | 15 | 0.209  | 1    | -2.225 | 4     | 1.561  | 0.8  | 1.710  | 5     | 98.53  | 1     | 0.004  | 2    |
| 9  | 14  | 15 | 14 | 2.412  | 1    | -4.756 | 4     | -1.051 | 0.8  | 0.530  | 5     | 102.42 | 1     | -0.095 | 2    |
| 10 | 14  | 17 | 14 | 2.288  | 1    | 0.295  | 4     | 0.992  | 0.8  | 4.415  | 5     | 95.77  | 1     | -0.173 | 2    |
| 11 | 14  | 15 | 14 | 1.495  | 1    | 1.112  | 4     | 0.580  | 0.8  | -0.943 | 5     | 102.13 | 1     | 0.455  | 2    |
| 12 | 17  | 20 | 17 | 1.533  | 1    | 4.954  | 4     | 0.863  | 0.8  | 6.794  | 5     | 98.28  | 1     | -0.404 | 2    |
| 13 | 16  | 17 | 16 | 2.462  | 1    | -5.620 | 4     | 1.109  | 0.8  | -1.494 | 5     | 104.95 | 1     | 0.424  | 2    |
| 14 | 13  | 15 | 13 | 1.185  | 1    | -4.911 | 4     | 1.873  | 0.8  | -1.027 | 5     | 99.03  | 1     | -0.504 | 2    |
| 15 | 18  | 22 | 18 | 1.373  | 1    | 7.311  | 4     | 0.105  | 0.8  | -9.834 | 5     | 98.95  | 1     | 0.191  | 2    |
| 16 | 16  | 19 | 16 | 0.710  | 1    | 5.501  | 4     | -0.534 | 0.8  | -6.920 | 5     | 98.37  | 1     | -0.057 | 2    |
| 17 | 15  | 19 | 15 | 1.785  | 1    | 5.563  | 4     | 1.699  | 0.8  | 8.535  | 5     | 104.78 | 1     | -0.263 | 2    |
| 18 | 18  | 20 | 18 | 0.117  | 1    | -2.653 | 4     | 0.445  | 0.8  | 9.797  | 5     | 98.79  | 1     | 0.593  | 2    |
| 19 | 17  | 19 | 17 | 0.203  | 1    | 1.481  | 4     | 0.955  | 0.8  | -9.887 | 5     | 95.41  | 1     | -0.557 | 2    |
| 20 | 17  | 18 | 17 | -1.885 | 1    | -7.375 | 4     | -0.024 | 0.8  | -7.897 | 5     | 99.34  | 1     | 0.995  | 2    |
| 21 | 15  | 16 | 15 | -0.357 | 1    | -0.539 | 4     | 0.392  | 0.8  | -6.350 | 5     | 98.54  | 1     | 0.800  | 2    |
| 22 | 18  | 22 | 18 | -1.197 | 1    | 7.231  | 4     | -1.778 | 0.8  | -2.706 | 5     | 99.27  | 1     | -0.911 | 2    |
| 23 | 16  | 20 | 16 | -2.477 | 1    | 1.283  | 4     | -0.446 | 0.8  | -5.652 | 5     | 96.69  | 1     | -0.120 | 2    |
| 24 | 16  | 19 | 16 | 0.857  | 1    | 5.091  | 4     | 0.604  | 0.8  | 5.536  | 5     | 104.44 | 1     | -0.002 | 2    |
| 25 | 15  | 17 | 15 | 0.849  | 1    | 2.037  | 4     | -1.268 | 0.8  | -8.649 | 5     | 98.56  | 1     | 0.614  | 2    |
| 26 | 17  | 22 | 17 | 2.320  | 1    | 2.574  | 4     | 1.015  | 0.8  | -2.753 | 5     | 95.23  | 1     | 0.680  | 2    |
| 27 | 14  | 15 | 14 | 0.974  | 1    | -6.327 | 4     | -1.404 | 0.8  | 9.402  | 5     | 99.26  | 1     | -0.119 | 2    |
| 28 | 18  | 20 | 18 | -0.816 | 1    | 4.964  | 4     | -0.116 | 0.8  | 5.200  | 5     | 97.26  | 1     | 0.200  | 2    |
| 29 | 16  | 17 | 16 | -0.543 | 1    | -6.363 | 4     | 1.384  | 0.8  | -0.102 | 5     | 101.26 | 1     | 0.429  | 2    |
| 30 | 14  | 15 | 14 | -1.535 | 1    | -1.722 | 4     | 0.291  | 0.8  | -0.900 | 5     | 97.06  | 1     | 0.120  | 2    |
| 31 | 15  | 19 | 15 | -2.164 | 1    | 4.317  | 4     | 1.030  | 0.8  | 5.206  | 5     | 102.23 | 1     | -0.493 | 2    |
| 32 | 16  | 19 | 16 | 0.135  | 1    | 5.462  | 4     | 1.926  | 0.8  | 9.343  | 5     | 100.70 | 1     | -0.119 | 2    |
| 33 | 18  | 22 | 18 | -1.250 | 1    | 6.402  | 4     | 1.069  | 0.8  | -3.461 | 5     | 98.95  | 1     | 0.736  | 2    |
| 34 | 14  | 18 | 14 | -1.402 | 1    | 2.364  | 4     | 1.405  | 0.8  | -7.775 | 5     | 97.24  | 1     | 0.716  | 2    |
| 35 | 16  | 17 | 16 | -0.948 | 1    | -7.159 | 4     | 0.966  | 0.8  | 1.677  | 5     | 97.07  | 1     | -0.595 | 2    |
| 36 | 15  | 17 | 15 | -1.916 | 1    | -1.048 | 4     | -1.879 | 0.8  | 1.071  | 5     | 103.65 | 1     | -0.446 | 2    |

The Isotope list file is in ASCII format. Comment string begin with "!" or ";"

The Columns can be separated by a Space, a Comma or a Tabulation. User can put comments also at the end of data line

At least 13 columns should be in the specified order.

Three first columns: "Z", "N", "q", where Z is atomic number, N is number of neutrons, q is ionic charge

The next ten are X, dX, X', dX', Y, dY,Y',dY', E, dE. "d" means StDev. Set 0 if you do not want to use it. X,Y in mm, X',Y' in mrad, E in MeV/u

Two addional columns can be used for time (t,dt) in ns.

Example of Input ion rays file is located in LISE++ package:

**\Files\examples\ Input MC rays.inrays** 

This Excel example with random generator values is located at

http://lise.nscl.msu.edu/9\_6/Input MC rays.xlsx

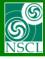

## **Input ions rays from file emitted from target in MC mode (4)**

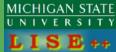

# **Options:**

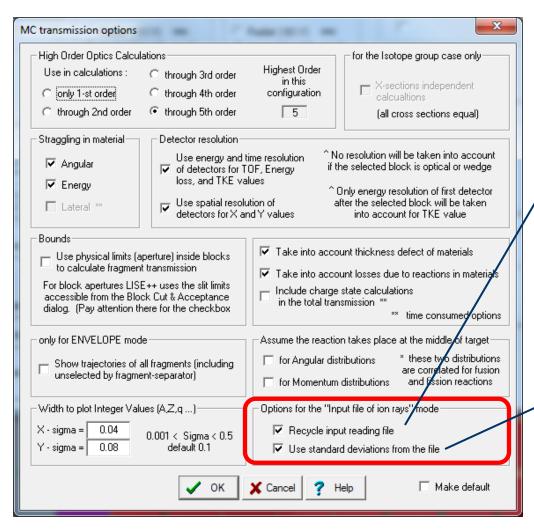

If this option is set, then after MC reaches the end of file,
MC starts to read file from beginning

If this option is set,
MC uses St.Dev. values from file to
randomize output values.

If this option is not set, then it is equivalent to all of St.Dev values are zero

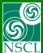

## Input ions rays from file emitted from target in MC mode (5)

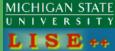

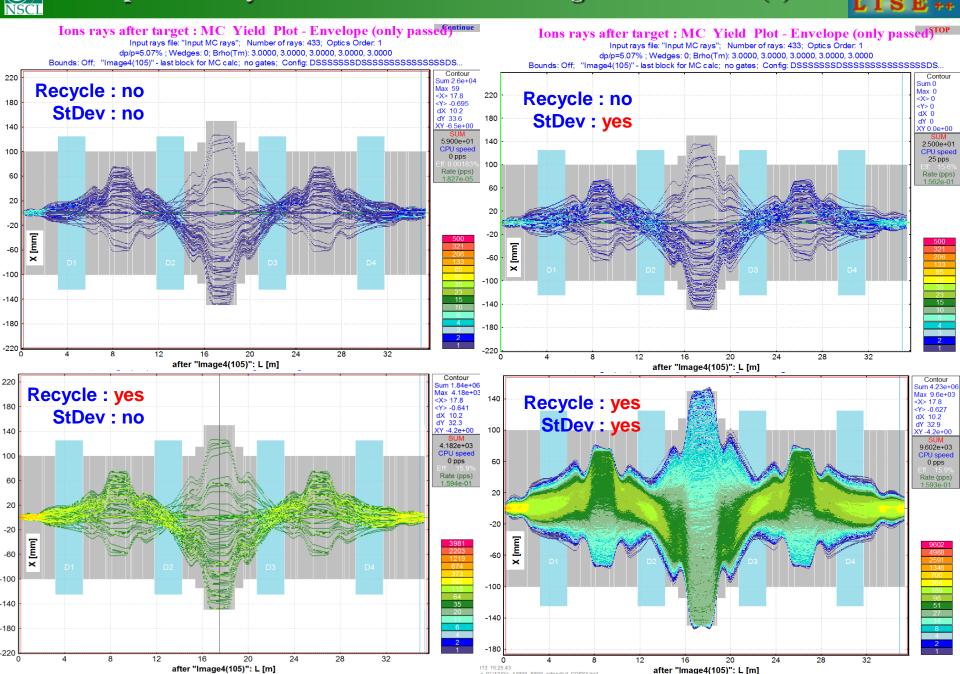

+ [G:\124Xe A1900 S800 extended COSY4.lpp]

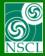

# Easy way to change the charge state option

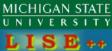

#### TB's request

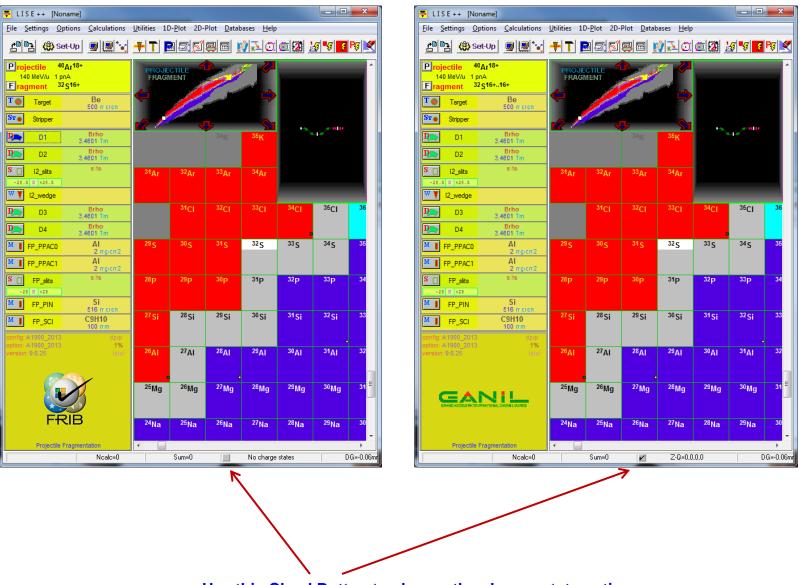

Use this CheckButton to change the change state option

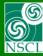

### **LISE for Excel – Mas OC version**

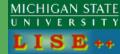

Daniel has transported some LISE++ libraries to Mac OS, and modified the LISE-Excell shell and its macros to operate under MaC OS. It is a beta-version. Please, submit your remarks to Daniel (bazin@nscl.msu.edu)

http://lise.nscl.msu.edu/download/other/LISE\_for\_Excel\_Mac OS/

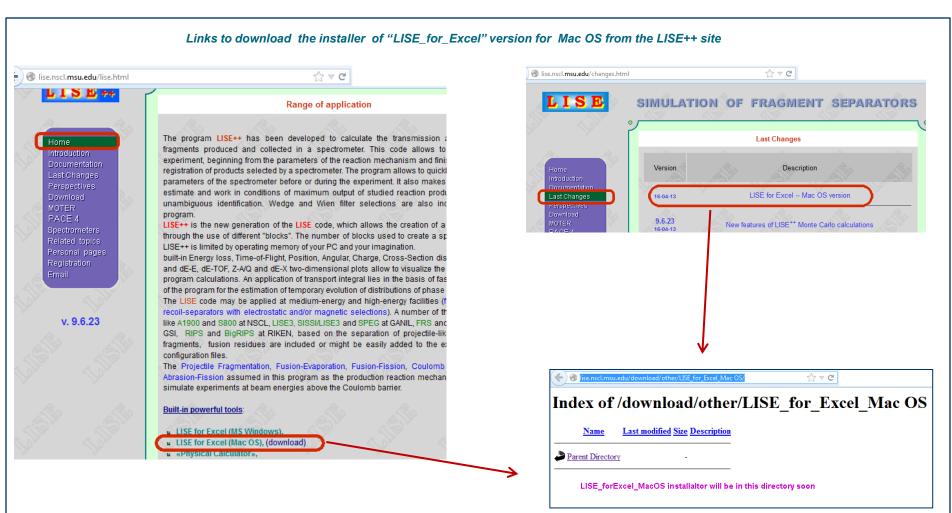

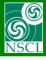

# Recommendations for 9.6 beta version use @ NSCL

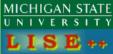

Most PC computers at the NSCL are set for automatic software update.

This update for some computers includes LISE\*\* installation.

Nowadays the official version is 9.5.3.

It means, that if you install another version in the "Program Files/LISE" directory, then later this update restore LISE\*\* official version back.

Therefore, if you would like to work, for example, with the new beta-version 9.6.23, then you need to install this version in another directory and create new Start menu folder. Example is shown below. So

Directory: Program Files (x86)\LISE96

Start Menu Folder: LISE96

Note: remember, that LISE\*\* files are associated to the LISE\*\* version, which was installed last

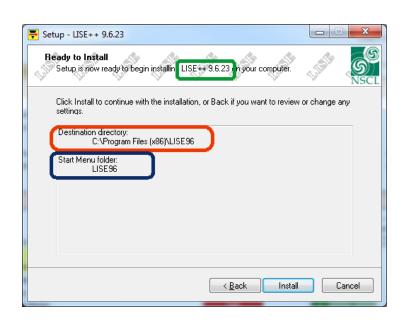

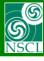

# LISE++ perspectives: current status (04/16/2013)

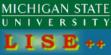

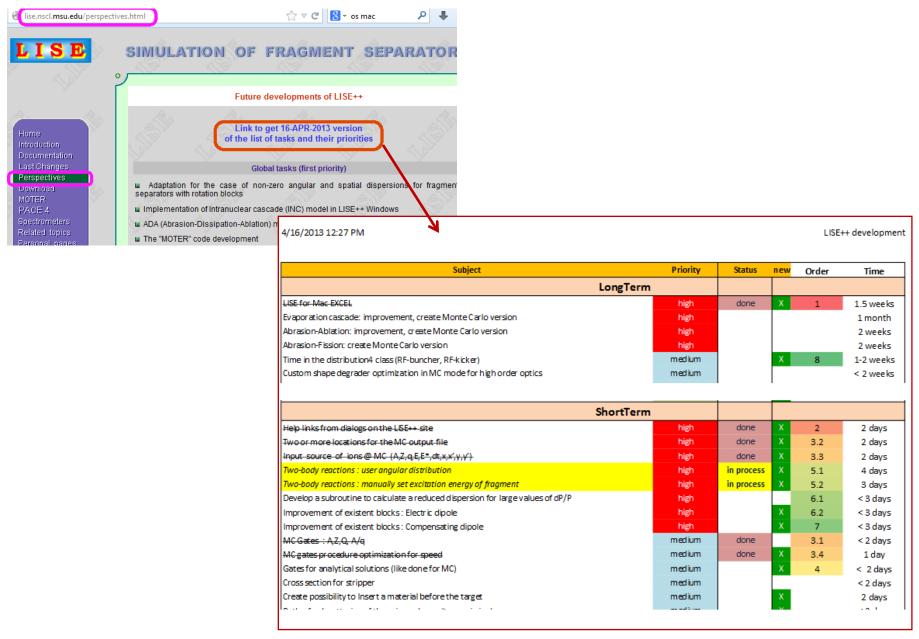